---

# *izradila: Margareta* Devčić

Da bi se moglo razumjeti<br>
Shebyshevljevo rješenje<br>
sustava linearnih jednadžbi<br>
stava linearnih jednadžbi Chebyshevljevo rješenje sustava linearnih jednadžbi prekobrojnih podataka, trebaju se prvo objasniti pojmovi "linearno programiranje", "simpleks metoda", "sustavi prekobrojnih podataka".

#### Linearno programiranje

Pojam "linearno programiranje" obrađen je u području numeričke analize, dakle dio je matematike, međutim svoju primjenu našao je i u geodeziji. Riječ "programiranje", koja se u literaruri obično navodi vezano uz ovo područje, nije nužno povezana sa komputorskim programiranjem, već se upotrebljava u smislu "planiranje".

Problem linearnog programiranja zahtijeva da ciljna funkcija ili funkcija kriterija

 $H = c_1x_1 + \ldots + c_nx_n$ bude minimalizirana ili maksimalizirana ovisno o skupu ograničavajućih uvjeta te o uvjetu nenegativnosti

$$
x_i \ge 0
$$

 $x_j \ge 0$ <br>gdje je i = 1, ..., m, te j = 1, ..., n. U matričnom obliku problem se može napisati kao:

H (x) = 
$$
c^T x
$$
 = minimum  
Ax  $\leq b$   
x  $\geq 0$ 

Teorem linearnog programiranja navodi da se traženi minimum ili maksimum javlja u ekstremnmoj mogućoj točki.

## Simpleks metoda

Simpleks metoda koristi se za rješavanje problema linearnog programiranja. Poslije njenog otkrića (Dantzig, oko 1940-e god.) simpleks metoda je bila bez konkurencije, sve do kasnih 1980-ih, zbog svoje prednosti u rješavanju praktičnih problema linearnog

programiranja. Razvojem praktične primjene linearnog programiranja u zadnjih dvadesetak godina, te napredovanjem kompjutorske tehnologije, ono je našlo primjenu u geodeziji.

Budući da se rješenje pojavljuje u ekstremnoj mogućoj točki, primjena simpleks metode počinje u takvoj točki. Računa se vrijednost funkcije H. Zatim se zamijenjuje ta ekstremna točka za slijedeću na drugom kraju ruba i to tako da se postigne manja (u slučaju minimiziranja) vrijednost funkcije H. Ovaj proces izmjene ekstremnih točaka se nastavlja sve dok se vrijednost funkcije H više ne može smanjiti.

# Sustavi prekobrojnih podataka (mjerenja)

Sustav linearnih jednadžbi prekobrojnih podataka Ax= b je onaj kod kojeg matrica A ima više redova nego stupaca, tj. broj jednadžbi "m" je veći od broja nepoznanica "n". Uobičajeno bi bilo da vektor rješenja x ne postoji, te da je takav sustav linearnih jednadžbi besmislen. Takav sustav se još naziva nedosljedan (nepostojan). Sustavi prekobrojnih podataka se pojavljuju uvijek kada postoji više rezultata nego što bi se zahtjevalo za određenu preciznost. Međutim, mnoštvo netočnih, proturječnih informacija postaje zamjena za nekoliko perfektnih rezultata, te se iz tih proturječja može izvući dobra aproksimacija točnih rezultata. Postoje dvije metode rješavanja prekobrojnih sustava linearnih jednadžbi. To su rješenje najmanjih kvadrata i Chebyshevljevo rješenje. Ovdje će biti opisano Chebyshevljevo rješenje. Objema metodama zajednički je vektor ostataka R = Ax - b. Budući da se vektor R ne može svesti na nul-vektor, nastoji se odabrati vektor rješenja x tako da se

R minimalizira.

# CHEBYSHEVLJEVO RJEŠENJE

Sustav linearnih jednadžbi prekobrojnih podataka Ax = b može se napisati u obliku:

$$
\sum_{j=1}^n a_{i,j}x_j=b_i,
$$

gdje je  $i=1, \ldots, m$ , te  $j=1, \ldots, n$ , a vrijedi m $\geq$ n. Chebyshevljevo (l $\infty$  ili mini-maks) rješenje mxn sustava linearnih jednadžbi prekobrojnih podataka određuje vektor x koji minimalizira maksimalnu apsolutnu vrijednost ostataka

$$
r = \max_{1 \le i \le m} \left| b_i - \sum_{j=1}^{n} a_{i,j} x_j \right|.
$$

U geodeziji ovi ostaci se mogu poistovjetiti sa popravkama. Polazi se od sustava jednadžbi popravaka (svakom mjerenju pripada a priori poznata težina)

$$
\mathbf{v} = \mathbf{A} \mathbf{x} - \mathbf{I}
$$

Neka je "v" ona popravka od koje ne postoji po apsolutnoj vrijednosti veća popravka, tj.

$$
|v_i| \le v, \qquad i=1,\ldots,n
$$

Dakle bit ce:

v min

### Opis algoritma u Fortranu

Ovdje se opisuje algoritam koji rješava sustav linearnih jednadžbi prekobrojnih podataka u Chebyshevljevoj normi. Autori ovog algoritma su l. Barrodale iC. Phillips. Algoritam je objavljen u časopisu CACM (Communications of the ACM) 1975.god. u obliku potprograma, a ovdje je prilagođen geodetskim potrebama. Predstavlja

modifikaciju simpleks metode linearnog programiranja.

Približno rješenje određeno je tokom prvih  $(k+1)$  iteracija, gdje "k" označava rang matrice A. U slijedećim iteracijama ovo rješenje se poboljšava, sve dok se ne dobije Chebyshevljevo rješenje x koje minimalizira maksimalnu apsolutnu vrijednost popravaka ili dok se ne pronađe približno rješenje x\* za koje Je:

$$
\frac{v^*-v}{v} < \text{RELLER},
$$

gdje je RELLER realna varijabla koju zadaje korisnik. Parametar M označava broj jednadžbi, a N broj nepoznanica. Simpleks iteracije izvršavaju se na matrici A dimenzija (NDIM, MDIM), gdje je NDIM=N+3, a MDIM=M+l. Transponirana matrica A se pohranjuje u prvih N redaka i M stupaca matrice *A.* Transponirani vektor jedinica  $e^T$  dimenzija  $(1,N)$ pohranjen je u (N+l)-i redak matrice *A.* Transponirani vektor b sa suprotnim predznakom, dimenzija (l,N) pohranjen je u (N+2)-i redak matrice A. Ovi inicijalni koeficijenti matrice *A* kasnije se unište. TOL je realna pozitivna varijabla koja se treba postaviti na malu pozitivnu vrijednost. Program ne može razlikovati nulu od bilo koje vrijednosti čija veličina nije veća od TOL. Dakle, program se neće vrtjeti niti oko jednog broja čija je veličina manja od TOL, te može završiti prerano ako se TOL loše zada. Parametar RELLER se postavlja na 0.0, ukoliko se traži Chebyshevljevo rješenje x. Ako se traži približno rješenje x\* koje zadovoljava gornju nejednadžbu, RELLER se postavi na pozitivnu vrijednost (npr. 0.1). Uobičajeni efekt ove mogućnosti je smanjenje broja traženih simpleks iteracija. RESMAX predstavlja apsolutnu vrijednost najvećeg popravka, pa je na izlazu označen sa "l v l max". ITER je broj iteracija obavljenih simpleks metodom. OCODE je izlazni kod, može biti sa vrijednošću l, ako je rješenje optimalno i jedinstveno, sa vrijednošću 2, ako su računanja okončana prerano (to je u slučaju kada program naiđe na veličinu čija je vrijednost manja od TOL, tada se sve izlazne informacije odnose na zadnju obavljenu iteraciju), te sa vrijednošću O, ako je rješenje optimalno, ali nije jedinstveno.

---------- - ----

Sam program kompajliran je i linkan pomoću Microsoft-ovog Fortrana, verzija 5.0. Unose se matrica  $A<sup>T</sup>$  i vektor 1, a ako postoje težine, unosi se P. Pri samom unosu ulaznih podataka može se birati da li se želi unositi elemente matrica A, l i P (program tada stvara datoteke a.dat, !.dat i p.dat) ili se želi učitati A, l i P iz već postojećih datoteka a.dat, l.dat i p.dat (u slučaju da se u unosu podataka pogriješilo, te se editiranjem popravilo pogrešku u a.dat, l.dat ili p.dat). Također se pri unosu ulaznih podatka određuje da li postoje težine. Program stvara datoteku x.dat, u kojoj se nalazi rješenje, te datoteku v.dat, u kojoj se nalazi vektor popravaka. Veličina parametra TOL pri njegovom zadavanju ne smije biti manja od .1E-07, te se i zadaje u obliku .lE- .Osim varijable TOL, svi podaci unose se na tri decimale. Pri unosu elemenata matrice A, l i P treba obavezno uvijek upisati decimalnu točku (npr. pogrešno bi bilo unijeti 1, već 1.).

U programu se koristi postupak pivotiranja. Pivot element  $x_{p,q}$  uvijek je različit od nule,a pivot jednadžbe su:

$$
x'_{p,j} = \frac{x_{p,j}}{x_{p,q}}
$$
,   
za i = p

 $X_{p,j} = X_{i,j} - X_{p,j} \cdot X_{i,q}$ za  $i \neq p$ gdje je 1 ≤p ≤m i (m+1) ≤q ≤n.

# ALGORITAM U **FORTRANU**

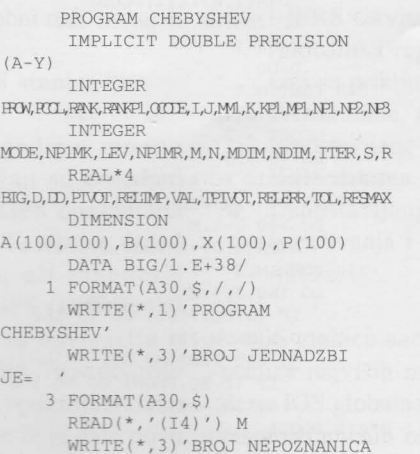

```
JE =READ(*,'(I4)') N
        \texttt{WRITE} ( \star , 3 ) ^\prime TOL=
        READ(*,'(E12.3)') TOL
        \texttt{WRITE} ( \star , 3 ) ^\prime RELERR=
        READ( *,' (El2 . 3) ') RELERR 
        WRITE(* , 3) ' DIALOG 
INPUT (0 = DA, 1 = NE)\texttt{READ}({\star}, {'}(I1) )) S
        WRITE(*, 3) 'TEZINE(0=DA, 1=NE)
        READ (*, ' (I1)' ) R
     A FORMAT(1X,'A','(',I2,',',\)<br>
5 FORMAT(1X,I2,')','=',\)
        OPEN(UNIT=3,FILE='A . DAT') 
        DO 7 I=l,N 
          DO 6 J=l,M 
             IF (S.EQ.0) THEN
             WRITE(*, 4)I
             WRITE(*, 5)J
             READ(*,'(F12.4)')A(I,J)
             WRITE(3, ' (F12.4)') A(I,J)ENDIF 
             IF (S.EQ.1) THEN
             READ(3,' (F12.4)' ) A(I, J)
             ENDIF 
     6 CONTINUE 
     7 CONTINUE 
        OPEN(UNIT=5,FILE= ' L . DAT') 
        DO 8 J=l,M 
           IF (S.EQ.0) THEN
          WRITE(*,9)J 
          \texttt{READ}({\color{red} \star}, {\color{green} '}(\texttt{F12.4}) {\color{green} '}) \texttt{B}(\texttt{J})WRTTE(5, ' (F12.4)')B(J)ENDIF 
           IF (S.EQ.1) THEN
          \verb|READ(5, ' (F12.4) ') B(J)ENDIF
     8 CONTINUE 
      9 
{\tt FORMAT}\,({\tt l}{\tt X},\, '{\tt l}\, ',\, '\,(\, ',{\tt l}{\tt Z},\, '\,)\, '\, ,\, \backslash\, ,\, '=\, ' \,)IF (R.EQ. 0) THEN
        OPEN(UNIT=6 , FILE='P . DAT') 
        DO 10 J=1.MIF (S.EQ.0) THEN
           \texttt{WRITE} (*, 11) J
           READ(*, ' (F12.4)') P(J)WRITE(6,' (Fl2.4) ')P(J) 
           ENDIF 
           IF (S.EQ.l) THEN 
           READ(6, ' (F12.4)') P(J)ENDIF
    10 CONTINUE 
    11FORMAT (1x, 'P', ' (' , I2, ' ) ', \cdot , ' = ' )DO 13 I=L N 
          DO 12 J=1, M
             A(I,J)=A(I,J)*P(J)12 CONTINUE 
    13 CONTINUE 
        DO 15 J=1.MB(J)=B(J) * P(J)15 CONTINUE 
        ENDIF
C INICIJALIZACIJA 
        MP1 = M + 1MDIM=MPl 
        NP1=N+1NP2=N+2NP3=N+3NDIM=NP3 
        NP1MR=1RANK=N 
        RELTMP=RELERR 
        RELERR=O . 
        DO 19 J=l,M 
           \land (NP1, J) =<br>1.
           A(NP2,J)=-B(J)A(NP3, J) = N+J19 CONTINUE 
        A(NP1, MP1) = 0.
        ITER = 0OCODE=l
```
DO 20 I=l,N  $X(I) = 0$ .  $A(I, MP1) = I$   $\bullet$  $\bullet$  $\bullet$  $\bullet$  $\bullet$  $\bullet$  $\bullet$  $\bullet$  $\bullet$  $\bullet$  $\bullet$  $\bullet$  $\bullet$  $\bullet$  $\bullet$  $\bullet$  $\bullet$  $\bullet$  $\bullet$  $\bullet$  $\bullet$  $\bullet$  $\ddot{\bullet}$  $\bullet$  $\bullet$  $\bullet$  $\bullet$  $\bullet$  $\bullet$  $\bullet$  $\bullet$  $\bullet$  $\bullet$  $\ddot{\bullet}$  $\bullet$  $\bullet$  $\bullet$  $\bullet$ k  $\bullet$  $\bullet$  $\bullet$  $\ddot{\bullet}$  $\bullet$  $\bullet$  $\bullet$  $\bullet$  $\bullet$  $\bullet$  $\bullet$  $\bullet$  $\ddot{\bullet}$  $\bullet$  $\bullet$  $\bullet$  $\bullet$  $\bullet$ ٠ ٠ ٠  $\bullet$  $\ddot{\cdot}$  $\bullet$  $\bullet$ ٠  $\bullet$ ٠  $\bullet$  $\bullet$  $\ddot{\cdot}$  $\bullet$  $\bullet$  $\bullet$  $\bullet$  $\bullet$  $\bullet$  $\bullet$  $\bullet$  $\bullet$  $\bullet$  $\bullet$  $\bullet$  $\bullet$  $\bullet$  $\bullet$  $\bullet$  $\bullet$  $\ddot{\bullet}$  $\bullet$  $\bullet$ 

20 CONTINUE C NIVO l.  $LEV = 1$  $K=0$  $30 K=K+1$  $KP1=K+1$ NPlMK=NPl-K  $MODE = 0$ DO 40  $J=K$ , M  $B(J) = 1.$ 40 CONTINUE C ODREDI VECTOR ZA ULAZ U BAZU  $50$  D=-BIG DO  $60$  J=K, M IF (B(J) . EQ.O.) GO TO 60  $DD = ABS(A(NP2, J))$ IF (DD.LE.D) GO TO 60  $PCOI = J$  $D = DD$ 60 CONTINUE IF (K . GT . l) GO TO 70 C TEST ZA NULE PO PRAVILU DESNE RUKE IF (D.GT.TOL) GO TO 70 RESMAX=O .  $MODE = 2$ GO TO 380 C ODREDI VEKTOR ZA IZLAZ IZ BAZE 70 D=TOL  $DO 80 I=1, NP1MK$ DD=ABS(A(I,PCOL)) IF (DD.LE.D) GO TO 80 PROW=I  $D = D D$ 80 CONTINUE IF (D.GT.TOL) GO TO 330 C PROVJERI LINEARNU OVISNOST U NIVOU 1.  $B(PCOL) = 0$ . IF (MODE . EQ.l) GO TO 50 DO 100 J=K,M GO TO 90 IF (B(J) .EQ.O.) GO TO 100  $DO 90 I=1, NPMK$ IF  $(ABS(A(I,J))$ . LE. TOL) MODE=l GO TO 50 90 CONTINUE 100 CONTINUE  $RANK = K - 1$ NPlMR=NPl-RANK OCODE=O GO TO 160 110 IF (PCOL . EQ.K) GO TO 130 C ZAMJENA STUPACA U NIVOU l . DO 120 I=l , NP3  $D=A(I, PCOL)$  $A(I, PCOL) = A(I, K)$  $A(I, K) = D$ 120 CONTINUE 130 IF (PROW . EQ . NPlMK) GO TO 150 C ZAMJENA REDAKA U NIVOU l. DO 140 J=l,MPl D=A(PROW,J)  $A(PROW, J) = A(NP1MK, J)$  $A(NP1MK,J)=D$ 140 CONTINUE 150 IF (K.LT.N) GO TO 30 160 IF (RANK . EQ . M) GO TO 380 RANKPl=RANK+l C NIVO 2.  $LEV = 2$ C ODREDI VEKTOR ZA ULAZ U BAZU D=TOL DO 170 J=RANKPl,M DD=ABS(A(NP2,J)) IF (DD.LE.D) GO TO 170 PCOL=J  $D = DD$ 170 CONTINUE C USPOREDI CHEBISHEVU POGRESKU SA TOL IF (D.GT.TOL) GO TO 180 RESMAX=O  $MODE = 3$ GO TO 380

180 IF (A(NP2,PCOL) .LT.-TOL) GO TO 200  $A(NP1, PCOL) = 2 - A(NP1, PCOL)$ DO 190 I=NP1MR, NP3 IF (I.EQ.NPl) GO TO 190  $A(I, PCOL) = -A(I, PCOL)$ 190 CONTINUE C PRIPREMI SVE ULAZE U PIVOT **STUPAC** C (OSIM PIVOT) DA BUDU NEGATIVNI 200 DO 220 I=NPlMR,N TO 220 IF (A(I,PCOL) . LT.TOL) GO  $DO 210 J=1.M$ A(NP1,J)=A(NP1,J)+2. \*A(I,J)  $A(I,J) = -A(I,J)$ 210 CONTINUE  $A(I, MP1) = -A(I, MP1)$ 220 CONTINUE PROW=NPl GO TO 330 230 IF (RANKPl.EQ . M) GO TO 380 IF (PCOL.EQ.M) GO TO 250 C ZAMJENA STUPACA U NIVOU 2 .  $DO 240 I=NPIMR,NP3$  $D=A(T, PCOT)$  $A(I, PCOL) = A(I, M)$  $A(I, M) = D$ 240 CONTINUE  $250$  MM1=M-1 C NIVO 3.  $LEV = 3$ C ODREDI VEKTOR ZA ULAZ U BAZU  $260$  D=-TOL 270  $VAL=2.*A(NP2,M)$ DO 280 J=RANKPl,MMl IF (A(NP2,J) .GE . D) GO TO PCOL=J  $D=A(NP2,J)$ MODE=0<br>GO TO 280 GO TO 280 270 DD=VAL-A(NP2,J) IF (DD.GE.D) GO TO 280  $MODE = 1$ PCOL=J  $D = DD$ 280 CONTINUE IF (D.GE . -TOL) GO TO 380  $DD=-D/A(NP2,M)$ IF (DD . GE . RELTMP) GO TO 290 RELERR=DD  $MODE = 4$ GO TO 380 290 IF (MODE.EQ . O) GO TO 310 DO 300 I=NPlMR,NPl  $A(I, PCOL) = 2 \cdot A(I, M)$ -A(I,PCOL) 300 CONTINUE  $A(NP2, PCOL) = D$  $A(NP3, PCOL) = -A(NP3, PCOL)$ C ODREDI VEKTOR ZA IZLAZ IZ BAZE 310 D=BIG TO 320 DO 320 I=NPlMR,NPl IF (A(I,PCOL) .LE.TOL) GO  $DD=A(I,M)/A(I,PCOL)$ IF (DD . GE.D) GO TO 320 PROW=I D=DD 320 CONTINUE IF (D.LT.BIG) GO TO 330 OCODE = 2 GO TO 380 C PIVOTIRANJE PO A(PROW,PCOL) 330 PIVOT= A(PROW,PCOL) DO 340 J=l,M A(PROW,J)=A(PROW,J)/PIVOT 340 CONTINUE DO 360 J=l,M IF (J.EQ.PCOL) GO TO 360  $D=A(PROW,J)$ DO 350 I=NP1MR,NP2 IF (I . EQ . PROW) GO TO 350  $A(I,J) = A(I,J) -$ D\*A(I,PCOL)

350 CONTINUE 360 CONTINUE TPIVOT=-PIVOT DO 370 I=NP1MR,NP2 A(I,PCOL)=A(I,PCOL)/TPIVOT 370 CONTINUE A(PROW,PCOL)=l./PIVOT D=A(PROW,MPl) A(PROW,MPl)=A(NP3,PCOL)  $A(NP3, PCOL) = D$ ITER=ITER+l GO TO (110,230,260) ,LEV C PRIPREMI IZLAZ 380 DO 390 J=l,M  $B(J)=0$ . 390 CONTINUE IF (MODE.EQ.2) GO TO 450 DO 400 J=l,RANK  $K=A(NP3, J)$  $X(K)=A(NP2, J)$ 400 CONTINUE IF (MODE.EQ.3 .OR. RANK.EQ.M) GO TO 450 DO 410 I=NPlMR, NP1  $K = ABS(A(I, MP1)) - FLOAT(N)$ B(K)=A(NP2,M)\*SIGN(l.,A(I,MP1)) 410 CONTINUE IF (RANKPl . EQ.M) GO TO 430 DO 420 J=RANKPl,MMl  $K=ABS(A(NP3,J))$  -FLOAT(N)  $B(K) = (A(NP2, M) -$ A(NP2,J))\*SIGN(l.,A(NP3,J)) 420 CONTINUE C TESTIRAJ ZA NEJEDINSTVENO RJESENJE 430 DO 440 I=NPlMR,NPl IF (ABSIA(I,M)) .GT.TOL) GO TO 440  $OCODE = 0$ GO TO 450 440 CONTINUE 450 IF (MODE.NE.2 .AND. MODE.NE.3) RESMAX=A(NP2,M) IF (RANK.EQ.M) RESMAX=O IF  $(MODE.EQ.4)$ RESMAX=RESMAX-D 455 FORMAT(A30,\$,/) WRITE(\*,455) 'RJESENJE:' OPEN(UNIT=7,FILE='X.DAT')  $DO 457 I=1,N$ WRITE(7,456) 'X' ,I,X(I) 456 FORMAT (A1,  $\zeta$ , 1X, ' (', 12, ')', '=', F12.4) 457 CONTINUE IF (R.EQ.l) THEN OPEN(UNIT=8,FILE='V.DAT') DO 465  $J=1,M$ WRITE(8,469) 'v' ,J,-B(J) 465 CONTINUE ENDIF IF (R.EQ.O) THEN OPEN(UNIT=9,FILE='V.DAT') D=TOL DO 468 J=l,M  $B(J)=B(J)/P(J)$ WRITE(9,469) 'v' ,J,-B(J)  $DD=ABS(B(J))$ IF (DD.LE.D) GO TO 468 D=DD 468 CONTINUE WRITE(\*,489) D ENDIF 469 FORMAT  $(A1, \xi, 1X, ' (' , I2, ' ) ', ' = ', F12.4)$ 470 FORMAT(1X, 'BROJ ITERACIJA=' ,I4) WRITE(\*,470)ITER IF  $(R.EQ.1)$  THEN WRITE(\*,489) RESMAX **ENDIF** 489 FORMAT(1X,'lvlmax=',F12.4) 490 FORMAT(1X, 'RANG=', 14) WRITE(\*,490) RANK 500 FORMAT(lX, 'OCODE=' ,I4) WRITE(\*,500) OCODE

END